# **Centrummaten**

# **Inleiding**

Als je beschikt over een hele serie gegevens, zoals alle rapportcijfers van alle leerlingen in leerjaar 2 van alle vakken, dan heb je een enorme brij aan getallen. Hoe krijg je daar enig overzicht over?

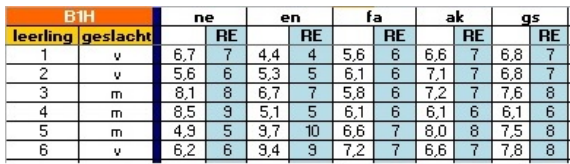

Zoals je weet kunnen frequentietabellen en diagrammen helpen. Maar soms is een enkel getal genoeg...

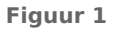

#### **Je leert in dit onderwerp**

- van een hoeveelheid gegevens de modus, de mediaan en het gemiddelde berekenen;
- modus, mediaan en gemiddelde interpreteren als centrummaten van die gegevens.

#### **Voorkennis**

- (gewogen) gemiddelde van een hoeveelheid gegevens berekenen;
- werken met (relatieve) frequenties en (relatieve) frequentietabellen;
- werken met kruistabellen.

## **Verkennen**

#### **Opgave V1**

Je ziet hier de rapportcijfers voor het vak Engels in B1H.

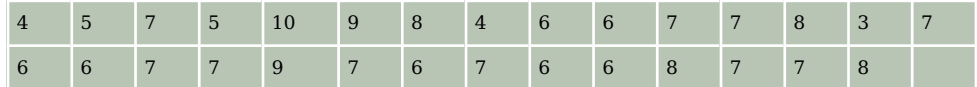

**Tabel 1**

- **a** Bereken het gemiddelde van de klas in één decimaal nauwkeurig vanuit de gegeven cijfers.
- **b** Bereken dit gemiddelde nog eens, maar nu nadat je eerst een frequentietabel hebt gemaakt.
- **c** Welk cijfer komt het meest voor engels voor in B1H?
- **d** Wat geeft de leerlingen van B1H het beste beeld over de behaalde cijfers, het gemiddelde of het cijfer dat het vaakst voor komt? De eerste tabel of de frequentietabel?

#### **Opgave V2**

In 2011 was het gemiddelde inkomen per huishouden € 42800,00. In datzelfde jaar was het modale inkomen per huishouden € 32500,00.

- **a** Wat betekent modaal inkomen?
- **b** Wat betekent het dat het gemiddelde inkomen hoger is dan het modale inkomen?
- **c** Welke van beide getallen geeft volgens jou het beste weer hoe het met de inkomens in Nederland zit?

Dit is een frequentietabel van de cijfers voor nederlands van klas B2A.

- **a** Hoe kun je bepalen hoeveel leerlingen er in B2A zitten?
- **b** Bereken het gemiddelde rapportcijfer voor nederlands in B2A in één decimaal nauwkeurig.
- **c** Bepaal de modus voor nederlands in B2A.
- **d** Leg uit waarom de mediaan van de cijfers voor nederlands in B2A een 6,5 is.

het midden van de twee middelste getallen.

Het gemiddelde cijfer is  $\frac{188}{29} \approx 6.5$ .

- **a** Reken het daar gegeven gemiddelde zelf na.
- Hoe kun je hierin heel snel de modus ontdekken?
- **c** Het gemiddelde is geen cijfer dat door iemand in de klas is behaald. Hoe komt dat?
- 

Deze drie getallen heten daarom centrummaten en ze kunnen verschillend zijn. Het is niet zo dat je modus, mediaan en gemiddelde altijd kunt bepalen. Je moet voor de mediaan en

het gemiddelde altijd getallen als waarneming hebben.

De modus, de mediaan en het gemiddelde geven een soort centrum van de frequentieverdeling weer.

# **Opgave 1**

**Opgave 2**

komt.

Bekijk de frequentietabel van de rapportcijfers voor Engels van klas B2F in de **Uitleg**.

- 
- 
- 
- **b** Je ziet hier een staafdiagram dat bij de frequentietabel is gemaakt.
- 
- 

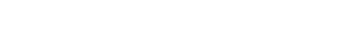

# <span id="page-1-0"></span>**Uitleg**

Je ziet hier een frequentietabel van de rapportcijfers voor het vak engels in klas B2F. Je wilt de gegevens van deze klas samenvatten.

Er zijn drie getallen die de waarnemingen van deze frequentietabel samenvatten:

- het cijfer dat het vaakst voorkomt en dus de grootste frequentie heeft heet de modus (het modale cijfer) van deze gegevens.
- de middelste van alle waarnemingen (cijfers) als die op volgorde staan, heet de mediaan van deze gegevens.
- het gemiddelde van de waarnemingen vind je door alle cijfers bij elkaar op te tellen en dat getal te delen door het totaal aantal cijfers. Houd daarbij rekening met de frequenties.

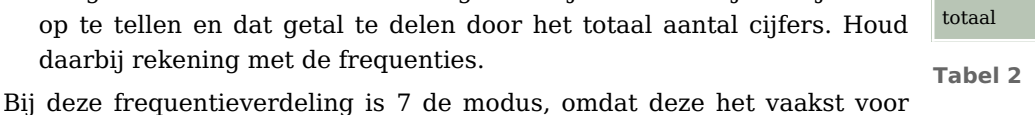

De mediaan is in dit geval het 15e cijfer, dus een 7. Let op dat alle cijfers op volgorde staan. Bij een oneven aantal getallen is de mediaan het middelste getal. Bij een even aantal getallen is de mediaan

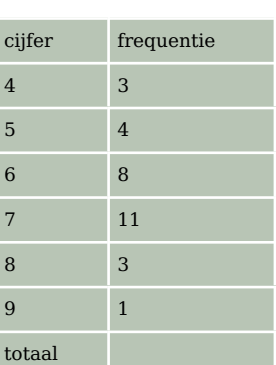

**Tabel 3**

**Figuur 2**

 $\overline{4}$ 

 $\overline{6}$ 

 $\overline{7}$ 

cijfer

8

 $\overline{9}$ 

 $12$  $10$ 

frequentie  $\mathcal{R}$ 6  $\overline{a}$ þ  $\sqrt{2}$ 

5 4 6 9 7 11 8 3 9 1 totaal 29

cijfer frequentie

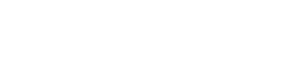

Cijfers Engels B2F

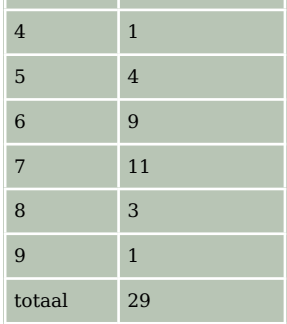

groot opschrijft.

### <span id="page-2-0"></span>**Opgave 3**

In deze frequentietabel zie je aantallen leerlingen op vmbo/havo/vwo per onderwijssoort in het schooljaar 2010 - 2011 volgens het CBS (Centraal Bureau voor de Statistiek). In de tweede kolom zie je hoeveel procent van het totale aantal leerlingen op elke onderwijssoort zit.

- **a** Reken de percentages in de tweede kolom na.
- **b** Waarom is het weinig zinvol om hier een gemiddelde te berekenen?
- **c** Waarom kun je geen mediaan berekenen?
- **d** Welke soort voortgezet onderwijs is de modale soort? En waarom had je dat ook wel zonder dat je de frequenties wist kunnen bedenken?

# **Theorie en voorbeelden**

### **Om te onthouden**

Er zijn drie getallen die een hoeveelheid gegevens (waarnemingen) kunnen samenvatten:

- de **modus** (het modale cijfer) is de waarneming die het vaakst voorkomt en dus de grootste frequentie heeft. Er is geen modus als twee waarnemingen het meest voorkomen.
- de **mediaan** is het midden van alle waarnemingen (cijfers) als die op volgorde staan.
- het **gemiddelde** van de waarnemingen vind je door alle cijfers bij elkaar op te tellen en dat getal te delen door het totaal aantal cijfers. Daarbij moet je rekening houden met de frequenties (de wegingen) van de waarnemingen.

De modus, de mediaan en het gemiddelde zijn **centrummaten**. Deze drie getallen kunnen verschillend zijn.

Het is niet zo dat je modus, mediaan en gemiddelde altijd kunt bepalen. Je moet voor de mediaan en het gemiddelde altijd getallen als waarneming hebben.

• de mediaan is 6,5, want dat is het gemiddelde van het 12e en 13e cijfer als je ze van klein naar

Klas B2C scoort gemiddeld hoger dan B2A, maar het meest voorkomende cijfer zit bij B2C onder het gemiddelde. Er zitten in klas B2C dus veel leerlingen die magertjes scoren (de helft scoort 5 of 6),

#### **Voorbeeld 1**

Je ziet hier de frequentietabellen van de klassen B2A en B2C van hun rapportcijfers voor het vak wiskunde. Vergelijk de modus, de mediaan en het gemiddelde cijfer van beide klassen. Trek conclusies over welke klas gemiddeld beter scoort, in welke klas zitten de beste leerlingen, waar vallen de meeste onvoldoendes, etc.

#### Antwoord

Klas B2A:

Klas B2C:

- de modus is 7, want 7 komt het vaakst voor bij klas B2A.
- de mediaan is 7, want dat is het 15de getal als je ze van klein naar groot opschrijft.

• de modus is 6, want 6 komt het vaakst voor bij klas B2C.

• het gemiddelde is ongeveer 6,7, want  $\frac{4.5+8.6+6.7+4.8+2.9}{24} \approx 6.7$ .

maar ook naar verhouding veel leerlingen die heel goed scoren.

• het gemiddelde is ongeveer 6,5, want  $\frac{1.4+4.5+9.6+11.7+3.8+1.9}{29} \approx 6.5.$ 

4 1 0 5 4 4 6 9 8 7 11 6 8 3 4 9 1 2 totaal 29 24

klas B2A klas B2C

cijfer frequentie frequentie

**Tabel 4**

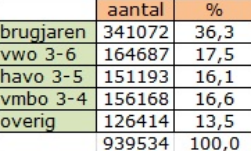

**Figuur 3**

# <span id="page-3-0"></span>**Opgave 4**

Bekijk **[Voorbeeld 1](#page-2-0)**. Rond waar nodig de percentages af op één decimaal.

- **a** Hoeveel procent per klas scoort lager dan de mediaan?
- **b** Hoeveel procent per klas scoort lager dan het gemiddelde?
- **c** Hoeveel procent per klas scoort lager dan de modus?
- **d** Hoeveel procent per klas behaalt precies de modus?
- **e** In welk van beide klassen is het percentage onvoldoendes het grootst?

# **Opgave 5**

Je ziet hier een kruistabel van de cijfers voor de vakken wiskunde en scheikunde in B2D.

- **a** Hoeveel leerlingen zitten er in klas B2D?
- **b** Bereken per vak de modus en het gemiddelde cijfer in één decimaal nauwkeurig.
- **c** In welk van beide vakken is deze klas gemiddeld beter?
- **d** Waaraan zie je dat dit vooral komt door de leerlingen met de hoogste cijfers?

# **Voorbeeld 2**

Op twee scholen voor voortgezet onderwijs zijn de aantallen leerlingen per klas geteld. Je ziet in dit staafdiagram het resultaat voor school A en school B.

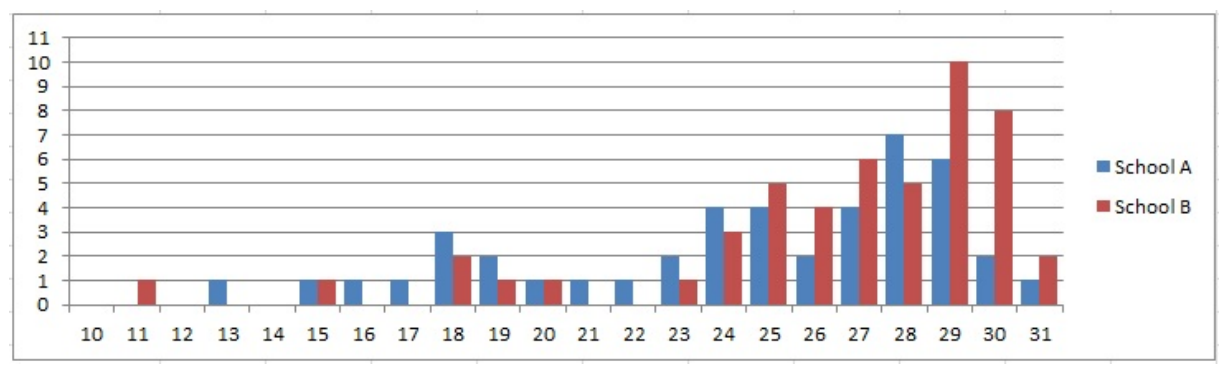

#### **Figuur 5**

Bepaal de modale en de gemiddelde klassengrootte per school en gebruik deze gegevens om te bepalen welke school in het algemeen grotere klassen heeft.

#### Antwoord

School A:

- de modale klassengrootte: 28, want de blauwe staven horen bij school A en de hoogste blauwe staaf hoort bij een klassengrootte van 28.
- de gemiddelde klassengrootte: ongeveer 24,5.

#### School B:

- de modale klassengrootte: 29.
- de gemiddelde klassengrootte: ongeveer 26,4.

De modus is bij school B net iets groter dan bij school A, bovendien heeft school B een grotere gemiddelde klassengrootte. Op school B zijn de klassen in het algemeen dus groter (ondanks die éne uitschieter van een klasje van maar 11 leerlingen).

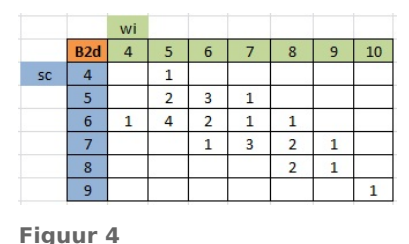

#### **Opgave 6**

In **[Voorbeeld 2](#page-3-0)** zie je een staafdiagram van de groottes van de klassen op twee scholen voor voortgezet onderwijs.

- **a** Hoeveel klassen hebben deze scholen?
- **b** Maak een dubbele frequentietabel bij het staafdiagram, zodat je de klassengrootte van beide scholen in één tabel kunt bekijken.
- **c** Hoeveel leerlingen hebben deze scholen?
- **d** Reken nu zelf de gemiddelden na. Ben je het eens met de conclusie?
- **e** Op school B wordt besloten om het kleine klasje van 11 leerlingen samen te voegen met een parallelklas van 19. Wat gebeurt er dan met het gemiddelde? En met de modus?

#### **Opgave 7**

In **[Voorbeeld 2](#page-3-0)** worden twee scholen A en B vergeleken op hun klassengrootte.

- **a** School C heeft hetzelfde gemiddelde aantal leerlingen per klas als school A, maar de modale klassengrootte is 20. Wat zegt dit over school C in vergelijking met de andere twee?
- **b** Op scholen voor voortgezet onderwijs is het maximaal aantal leerlingen per klas (de klassendeler) vrijwel altijd 32 voor havo en vwo en 24 voor het vmbo. Is de klassendeler voor een scholengemeenschap voor vmbo/havo/vwo daarom 28?

#### **Opgave 8**

Deze tabel laat zien hoeveel leerlingen er per dag voor het eerste uur te laat zijn gekomen de afgelopen tijd.

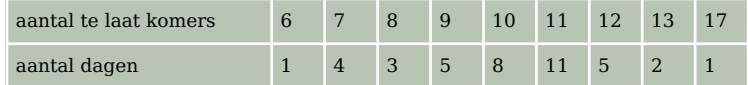

**Tabel 5**

- **a** Van hoeveel schooldagen vind je in deze tabel de aantallen te laat komers?
- **b** Hoeveel te laat meldingen waren er gedurende deze telling? Is dat ook gelijk aan het aantal leerlingen dat te laat is gekomen?
- **c** Bereken het gemiddelde aantal te laat meldingen (voor het eerste uur) per dag op deze school. Er blijken een twaalftal regelmatige te laat komers te zijn. Deze leerlingen kwamen in de telperiode gemiddeld 7,5 keer te laat.
- **d** Hoeveel wordt het gemiddelde aantal te laat meldingen (voor het eerste uur) per dag als deze groep niet wordt meegeteld?

#### **Verwerken**

#### **Opgave 9**

Dit zijn de rapportcijfers die in een bepaalde klas voor economie zijn behaald:

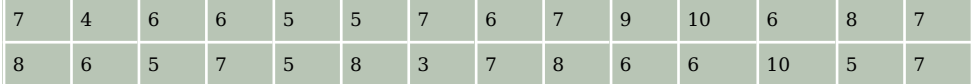

**Tabel 6**

- **a** Maak een frequentietabel van de rapportcijfers voor economie.
- **b** Bepaal de modus.

**c** Bepaal de mediaan.

Twee leerlingen die tijdens de toets ziek waren maken een inhaaltoets. Ze halen allebei een zeven.

**d** Bereken het nieuwe gemiddelde, de nieuwe modus en de nieuwe mediaan.

#### **Opgave 10**

Een centrummaat moet een goede indruk geven van de waarnemingen die je bestudeert. Kies in de volgende gevallen een geschikte centrummaat, en bereken deze maat.

- **a** Erik haalde voor zijn wiskundetoetsen de cijfers 8, 5, 6, 7, 10, 3, 7, 7 en 8.
- **b** De directeur van een onderneming krijgt € 8000,00 per maand. De vier adjunctdirecteuren ontvangen maandelijks € 3000,00. De overige dertig werknemers verdienen elk € 1900,00 per maand.
- **c** Van de docenten van een scholengemeenschap in Overdal komen er 16 te voet naar school, 20 komen met de fiets, 25 met de auto en 37 met het openbaar vervoer.
- **d** De resultaten van een meting van de maximumtemperaturen in een week in juli in graden Celsius waren:

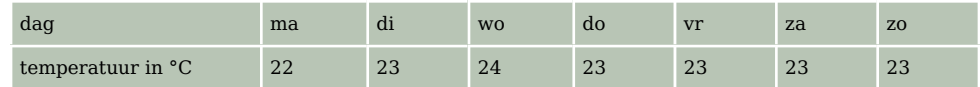

**Tabel 7**

#### **Opgave 11**

In een supermarkt worden pakken rijst verkocht met een gewicht van 1 kg. Elke werkdag wordt een vast aantal pakken gecontroleerd op afwijkend gewicht. In het staafdiagram zijn de resultaten verwerkt van 20 werkdagen.

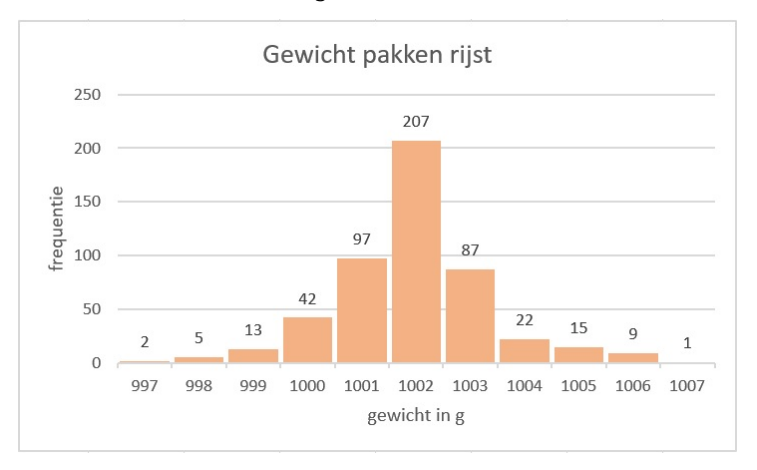

**Figuur 6**

- **a** Bepaal de modus en de mediaan.
- **b** Hoeveel pakken werden er elke werkdag gecontroleerd?
- **c** Hoeveel procent van de gecontroleerde pakken rijst had een te laag gewicht?
- **d** Bereken in één decimaal nauwkeurig het gemiddelde aantal pakken rijst per dag waarvan het gewicht te laag is.
- **e** In totaal zijn in het afgelopen jaar 8500 pakken rijst verkocht. Geef een schatting van het aantal pakken dat minstens het juiste gewicht had.

#### **Opgave 12**

Iemand heeft van een aantal doosjes lucifers geteld hoeveel lucifers er in zitten. De resultaten staan in de tabel hiernaast.

- **a** Van hoeveel doosjes lucifers is het aantal lucifers geteld?
- **b** Hoeveel lucifers zijn er in totaal geteld?
- **c** Hoeveel lucifers zitten er gemiddeld in een doosje? Geef je antwoord in één decimaal nauwkeurig.
- **d** Waarom wist je voordat je de berekening bij c uitvoerde dat het gemiddelde lager moest zijn dan de modus 36 ?

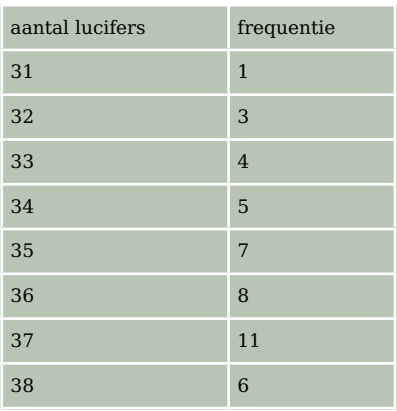

**Tabel 8**

#### **Opgave 13**

Een loterij heeft op een dag aan prijzen gemiddeld € 20000,00 uitbetaald. De mediaan van die prijzen blijkt  $\epsilon$  1500,00 te zijn.

Geef een verklaring voor het grote verschil tussen die twee centrummaten.

#### **Opgave 14**

Een school kent drie rapportperiodes die alle drie even zwaar tellen. Voor wiskunde zijn er de eerste periode drie toetsen gegeven die elk 1 keer, 1 keer en 3 keer meetellen. In de tweede periode zijn er in dat vak twee toetsen gegeven die 2 keer en 3 keer meetellen en in de derde en laatste periode zijn er twee toetsen die 1 keer meetellen en een proefwerk dat drie keer meetelt. Je staat voor wiskunde een 7,2 en alleen het laatste proefwerk moet nog worden gemaakt. De cijfers voor alle toetsen worden in één decimaal nauwkeurig bepaald.

Kun je nog een 8 halen als eindcijfer? Laat met een berekening zien welk cijfer je dan voor het laatste proefwerk moet halen.

#### **Opgave 15**

In klas V2A zitten 20 leerlingen. Voor een toets Engels scoorde de klas gemiddeld 6,6. Ook klas V2B maakte die toets, maar hier was het gemiddelde cijfer 8,1. Het gemiddelde cijfer van de twee klassen samen was 7,5.

- **a** Leg uit waarom het gemiddelde niet gelijk is aan  $\frac{6.6+8.1}{2} = 7.35$ .
- **b** Hoeveel leerlingen zitten er in klas V2B?
- **c** De jongens in klas V2A scoorden gemiddeld 6,4 en de meisjes 6,9. Hoeveel jongens zitten er in klas V2A?

#### **Toepassen**

#### **Opgave 16: Cijfer voor wiskunde**

Excel kan je helpen bij het maken van frequentietabellen en het berekenen van gemiddelden. Bekijk het **[Practicum](#page-8-0)**. Daarin werk je met het Excelbestand **[Gegevens154Leerlingen.xls](https://math4all.pragma-pod.nl/resources/otherfiles/gegevens154leerlingen.xls)**.

Denk er wel om dat je op een pc of een tablet dit Excel-bestand eerst moet downloaden. Er wordt van uit gegaan dat je wel eens eerder met Excel hebt gewerkt en al weet hoe je met cellen werkt, met formules in cellen werkt, absoluut en relatief kopiëren begrijpt, etc.

- **a** Maak zelf een frequentietabel van de gehele eindcijfers voor wiskunde van deze groep leerlingen in 4vwo.
- **b** Zoek uit hoe je van een rij gegevens het gemiddelde, de modus en de mediaan door Excel kunt laten berekenen. Het gaat met behulp van formules. Zoek een geschikte plek in het Excel-bestand om deze centrummaten neer te zetten.
- **c** Bereken het gemiddelde voor wiskunde nog eens met behulp van de frequentietabel.
- **d** Maak vervolgens afzonderlijke groepen van de jongens en de meisjes door te sorteren. Bereken de centrummaten voor deze afzonderlijke groepen en vergelijk ze met elkaar. Maak ook frequentietabellen en staafdiagrammen van de afzonderlijke groepen.

#### **Opgave 17: Geboortemaanden**

Werk met hetzelfde Excel-bestand als in de voorgaande opgave. Zet de gegevens over de geboortemaanden op een afzonderlijk werkblad.

- **a** Maak een frequentietabel van de geboortemaanden van deze groep leerlingen in 4vwo.
- **b** Welke centrummaat is hier zinvol?
- **c** Probeer een conclusie te trekken uit de frequentietabel. Of maak er eerst een staafdiagram van en probeer dan een conclusie te trekken.

### **Testen**

#### **Opgave 18**

Aan een groep vakantiegangers is in 2010 gevraagd welk elektrisch apparaat ze niet zouden kunnen missen op vakantie. Ieder mocht slechts één apparaat noemen. In de frequentietabel zie je de uitkomsten.

- **a** Hoeveel mensen zijn voor dit onderzoek ondervraagd?
- **b** Welk elektrisch apparaat is hier de modus?
- **c** Waar loop je tegenaan als je het gemiddelde en de mediaan wilt vinden?

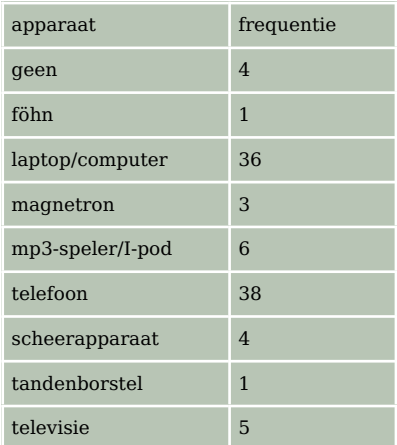

**Tabel 9**

#### **Opgave 19**

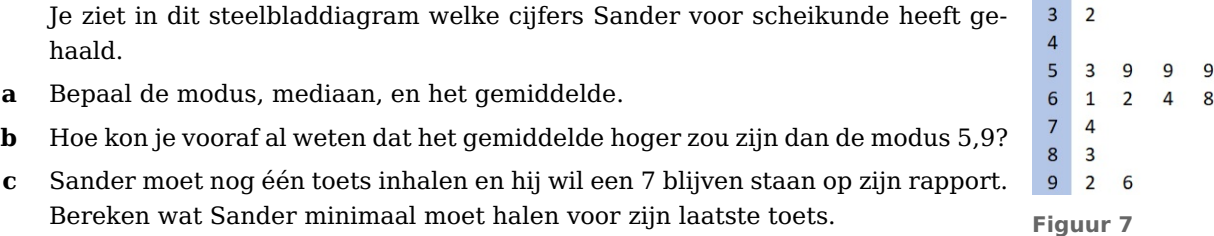

#### **Opgave 20**

Bij een winkel is een tijd lang bijgehouden hoeveel klanten er naar binnen gingen zodra de winkel 's morgens open ging. Het resultaat zie je in deze tabel.

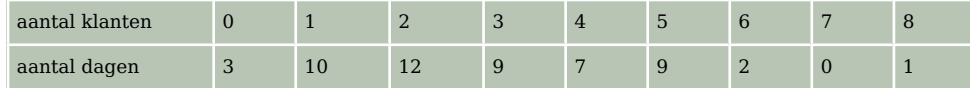

**Tabel 10**

- **a** Hoeveel mensen zijn er in totaal geteld?
- **b** Hoeveel klanten betraden iedere ochtend gemiddeld de winkel? Geef je antwoord op één decimaal nauwkeurig.

# <span id="page-8-0"></span>**Practicum: Werken met Excel**

Excel kan zelf frequentietabellen voor je maken. Je hoeft dan niet met de hand te tellen.

In het Excelbestand **[Gegevens154Leerlingen.xls](https://math4all.pragma-pod.nl/resources/otherfiles/Gegevens154Leerlingen.xls)** vind je enkele gegevens van 154 leerlingen die in 2008 in 4vwo zaten. Je kunt daarbij een frequentieverdeling voor bijvoorbeeld 'cijfwis', het cijfer voor wiskunde van deze leerlingen, maken. Dat gaat als volgt:

- Maak eerst een kolom met cijfers van (bijvoorbeeld) 3, 4, 5, t/m 10 in de cellen O20 t/m O27. Geef die het opschrift 'cijfwis'.
- Dan zijn de cellen P20 t/m P27 bestemd voor de frequenties. Selecteer die allemaal.
- Klik nu in de formulebalk en zet daar in: =INTERVAL(H2:H155;O20:O27) en doe [ctrl][shift][enter].

Als het goed is krijg je nu de juiste frequenties. Excel telt dus in de cellen H2 t/m H155 (de cijfers voor wiskunde) hoeveel er steeds voorkomen van de waarden in de cellen O20 t/m O27, de verschillende cijfers die voorkomen.

Maar misschien wil je de jongens en de meisjes vergelijken? Dan laat je Excel eerst sorteren op de kolom 'geslacht'. Dat doe je door die kolom te selecteren en 'Sorteren en filteren' te kiezen. Sorteer van laag naar hoog en klik op OK als Excel je vraagt of de selectie moet worden uitgebreid (want de andere kolommen moeten ook worden meegenomen bij het sorteren). Nu heb je de jongens en de meisjes als groepen bij elkaar staan en kun je hun centrummaten vergelijken met of zonder frequentietabellen.

LET OP: Je moet het Excel-bestand Gegevens154Leerlingen.xls eerst downloaden om er in te kunnen werken. Dat doe je door rechtsklikken op de resourcelink en kiezen voor: 'Doel opslaan als...'. Je kopieert het dan naar de computer waarop je werkt.

# **Werkblad bij [Opgave 1 op pagina 2](#page-1-0).**

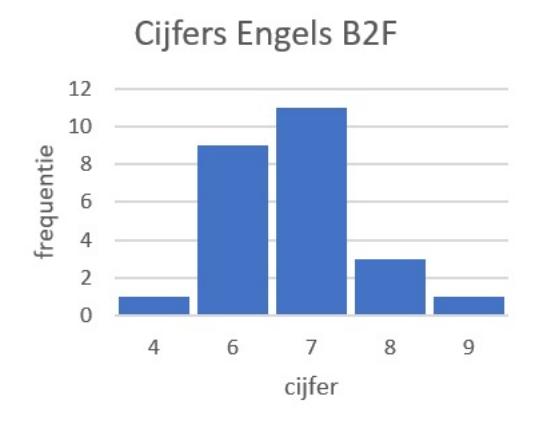

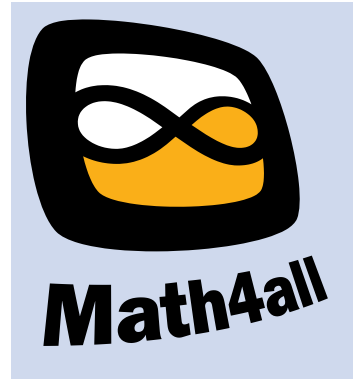

© 2021

Deze paragraaf is een onderdeel van het Math4All wiskundemateriaal.

Math4All stelt het op prijs als onvolkomenheden in het materiaal worden gemeld en ideeën voor verbeteringen in de content of dienstverlening kenbaar worden gemaakt.

Email: f.spijkers@math4all.nl

Met de Math4All maatwerkdienst kunnen complete readers worden samengesteld en toetsen worden gegenereerd. Docenten kunnen bij a.f.otten@xs4all.nl een gratis inlog voor de maatwerkdienst aanvragen.